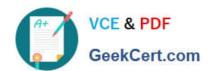

# 9L0-008<sup>Q&As</sup>

Macintosh Service Certification Exam

# Pass Apple 9L0-008 Exam with 100% Guarantee

Free Download Real Questions & Answers PDF and VCE file from:

https://www.geekcert.com/9L0-008.html

100% Passing Guarantee 100% Money Back Assurance

Following Questions and Answers are all new published by Apple
Official Exam Center

- Instant Download After Purchase
- 100% Money Back Guarantee
- 365 Days Free Update
- 800,000+ Satisfied Customers

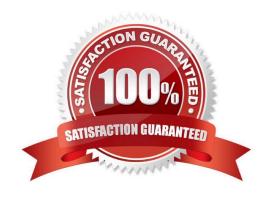

# https://www.geekcert.com/9L0-008.html

### **QUESTION 1**

You require additional information about a specific problem with a customer\\'s Mac. Which one of the following resources is the Apple-recommended choice for researching the problem?

- A. Downloads
- B. Discussions
- C. User\\'s manual
- D. Knowledge Base

Correct Answer: D

## **QUESTION 2**

Examine the exhibit. Is this the correct tool to remove the top cover from a Mac mini?

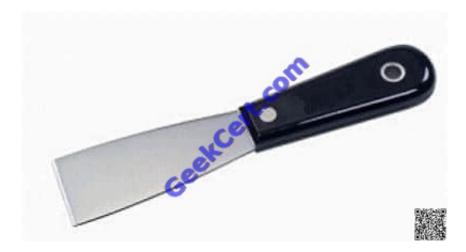

A. Yes

B. No

Correct Answer: A

#### **QUESTION 3**

You must provide your identity when you use Apple\\'s Business Conduct Helpline. You may not contact the Helpline anonymously.

A. True

B. False

Correct Answer: B

# VCE & PDF GeekCert.com

## https://www.geekcert.com/9L0-008.html

2021 Latest geekcert 9L0-008 PDF and VCE dumps Download

### **QUESTION 4**

A MacBook has no video, but powers on with a normal startup chime, and normal startup sounds from the hard drive. Which of the following steps should you try next?

- A. Replace the display.
- B. Update the firmware.
- C. Replace the logic board.
- D. Connect a known-good display to the MacBook.

Correct Answer: D

#### **QUESTION 5**

Which of the following measurements is an example of an appropriate use of a multimeter when troubleshooting a Mac?

- A. Measure DC power supply outputs.
- B. Measure high voltage going to a CRT.
- C. Measure AC current going to an optical drive.
- D. Measure digital signals on the main processor.

Correct Answer: A

Latest 9L0-008 Dumps

9L0-008 Exam Questions

9L0-008 Braindumps

## https://www.geekcert.com/9L0-008.html

2021 Latest geekcert 9L0-008 PDF and VCE dumps Download

To Read the Whole Q&As, please purchase the Complete Version from Our website.

# Try our product!

100% Guaranteed Success

100% Money Back Guarantee

365 Days Free Update

**Instant Download After Purchase** 

24x7 Customer Support

Average 99.9% Success Rate

More than 800,000 Satisfied Customers Worldwide

Multi-Platform capabilities - Windows, Mac, Android, iPhone, iPod, iPad, Kindle

We provide exam PDF and VCE of Cisco, Microsoft, IBM, CompTIA, Oracle and other IT Certifications. You can view Vendor list of All Certification Exams offered:

https://www.geekcert.com/allproducts

# **Need Help**

Please provide as much detail as possible so we can best assist you. To update a previously submitted ticket:

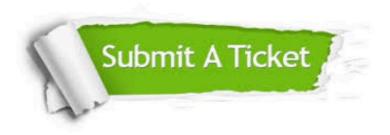

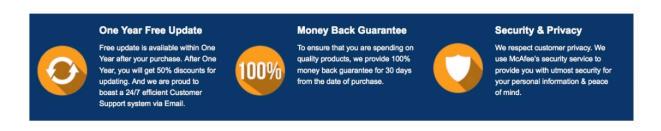

Any charges made through this site will appear as Global Simulators Limited.

All trademarks are the property of their respective owners.

Copyright © geekcert, All Rights Reserved.